## **Time Restricted Access**

The **Time Restricted Access Policy** is used to allow access to an API only during certain times. The policy can be configured to apply different time restrictions to different API resources.

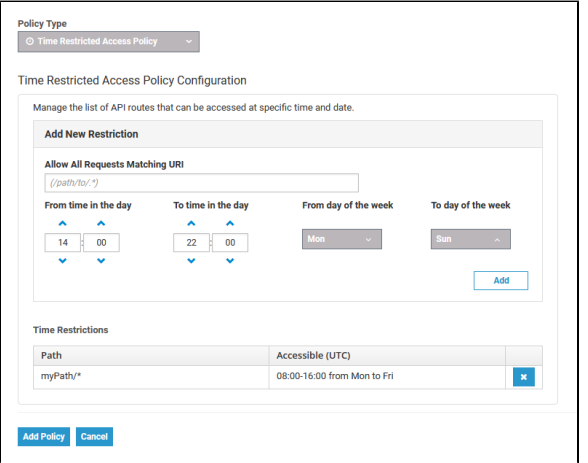

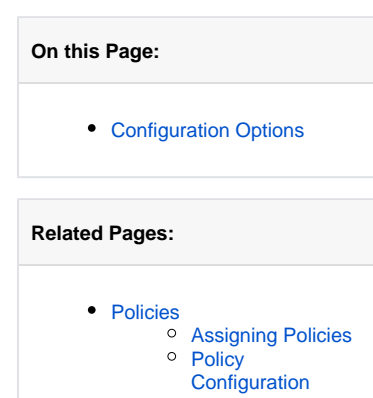

## <span id="page-0-0"></span>Configuration Options

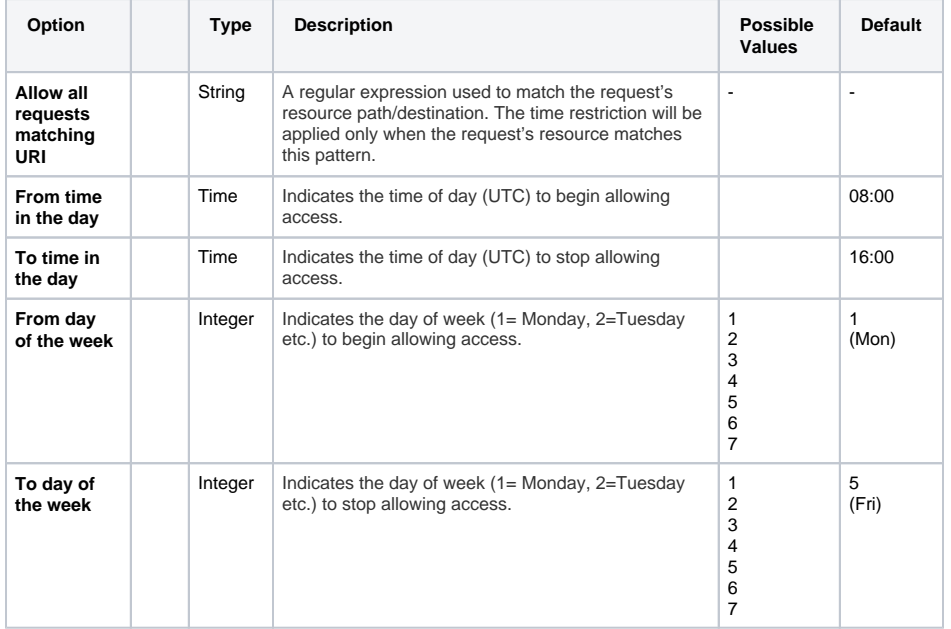